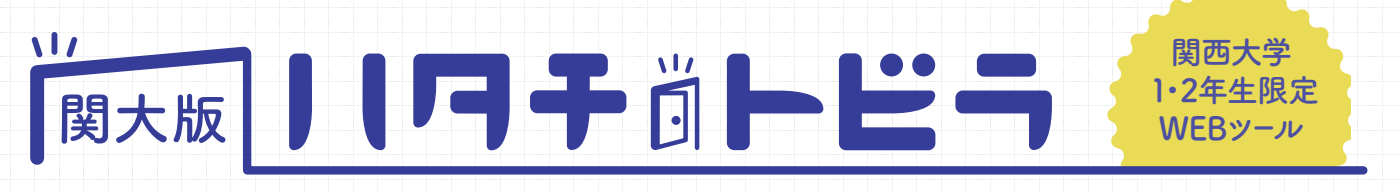

## 働くや就活を見据えた準備と、大学生活の充実を。

**大学生活の4年間は、学問を深めることは勿論のこと、働くや就活を見据えた準備も必要です。「大学1・2年生の今、 何をやるべきか?」「日々の学問は、将来どんな仕事につながるのか?」そんな悩みを解決するために、社会や自分を 知るためのWEBツールを作成しました。さあ、考動しよう!**

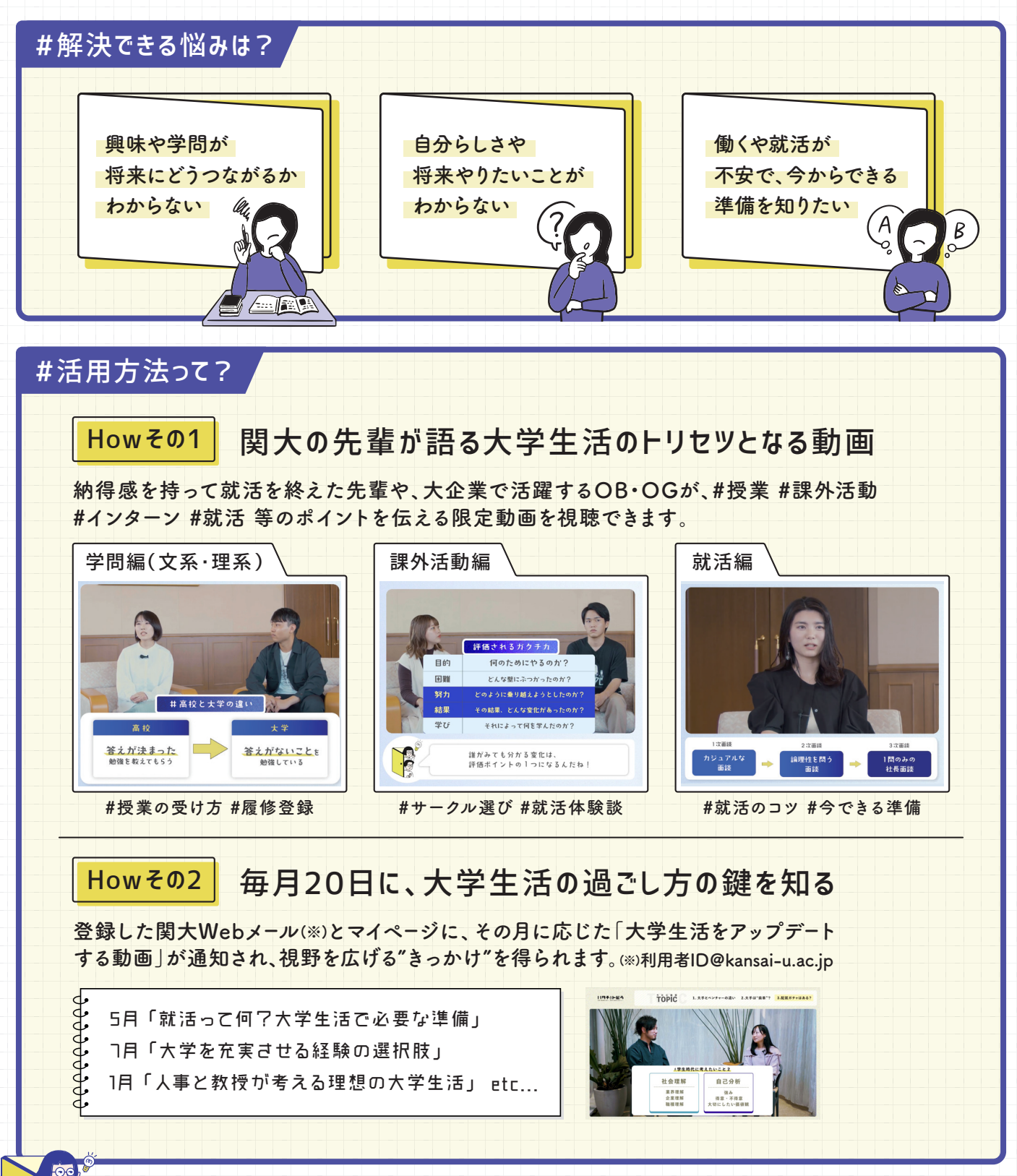

詳しいアクセス方法は裏へ! >>> 10分程度の動画だから、空きコマの有効活用になるよ!

## #活用方法って?

## Howその3 自分の興味·学問と働くをつなげるアウトプット機能

**自分の"興味"を洗い出し、今月のマイテーマ&アクションを設定することで、自己理解を深め、充実 した大学生活を過ごす一歩を踏み出すことができます。**

**また、パーソナライズされた将来の生き方や働き方を体験できる動画を通じて、自分っぽい将来の 方向性への理解を深め、可能性を広げることも可能です。**

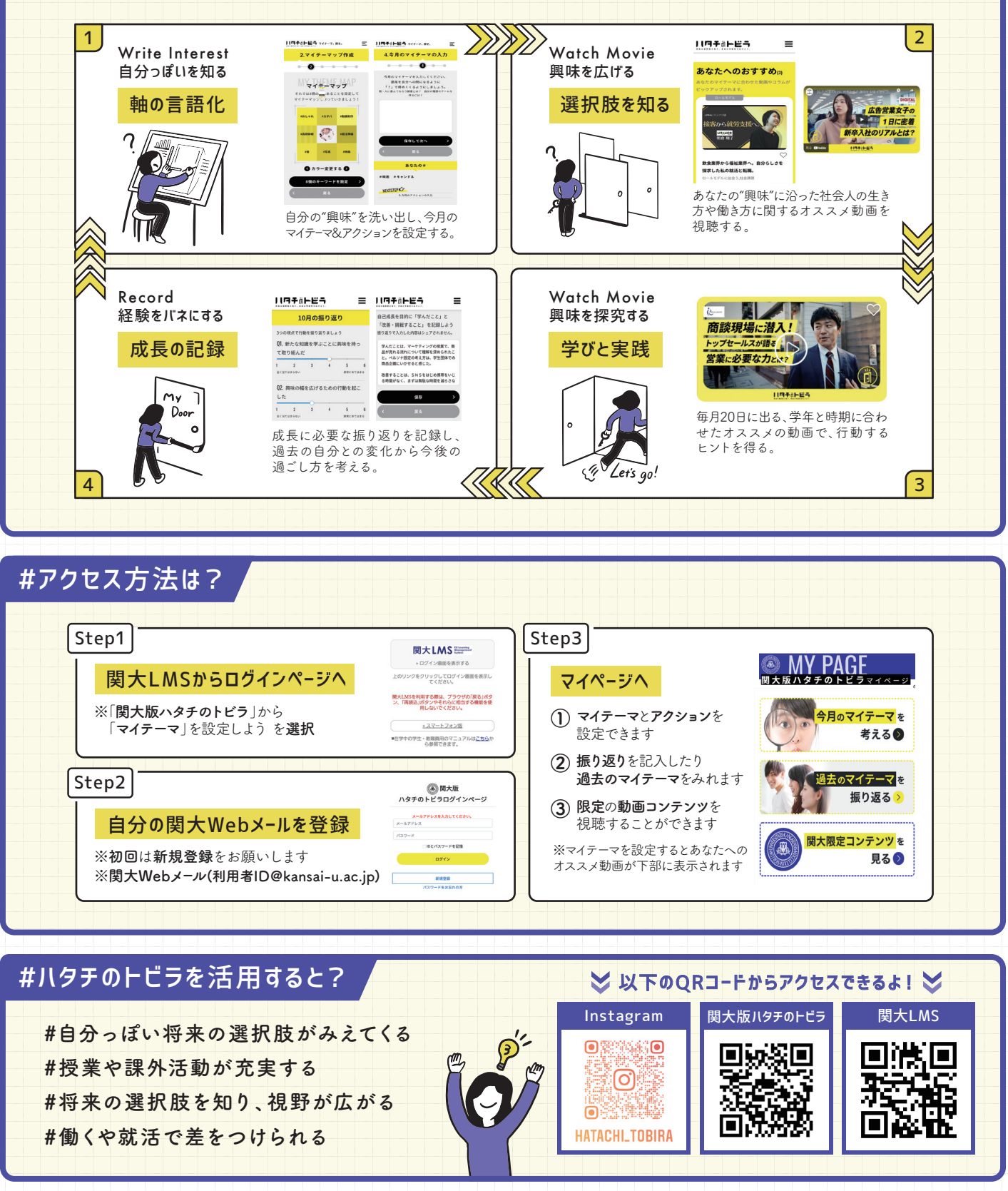

11ワチ前トピラ ◎関西大学

**さあ、自分っぽい1歩を踏み出そう!!**

**※関大版ハタチのトビラは、関西大学とハタチのトビラが企画したキャリア支援ツールです。**